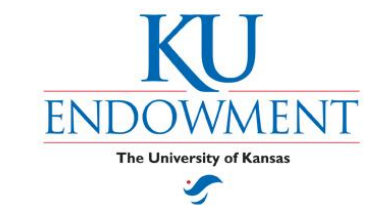

## **Workflow Electronic Check Request**

The Workflow Electronic Check Request is a tool by which KU Endowment check requests are filled out and transmitted in an automated manner. The process enables a user to create a payment request from his/her desktop, attach supporting documentation and successfully route the entire set of material to the appropriate Fund Account Representatives (and, if necessary, their Supervisor) for electronic approval. The check request data then feeds directly into the KU Endowment Accounting System for final distribution of checks to the vendor.

## **Advantages:**

- 1) **Improves Accuracy:** The whole process requires data to be entered only once, thus avoiding any additional data entry error possibilities. There are also drop-down options and built in verification of entry to help insure accuracy.
- 2) **Saves Paper:** It accepts and retains images of supporting documents for follow-up research and makes those images available on-line, even after processing.
- 3) **Reduces Risk of Loss:** Because the form and process is all electronic and automatically routed, there is no paper to lose and no staff time required for transporting requests.
- 4) **Faster Payments:** It is a secure, time-saving, paper-saving online process that helps assure timely payments.
- 5) **Improves Tracking:** It allows check request creators and Fund Account Representatives (FARs) to track the on-line requests through the process, so the whereabouts of the check request is always known.

The process is relatively simple:

- 1) Electronic Check Request (ECR) is filled out, invoice and documentation is electronically attached to the request and all is submitted.
- 2) ECR is sent electronically to the FAR for approval and the FAR supervisor, if needed, for their approval. FARs are notified by email that they have check requests to approve.
- 3) After FAR approval, the ECR is sent electronically to KU Endowment Accounting for processing.
- 4) Check is written and sent.

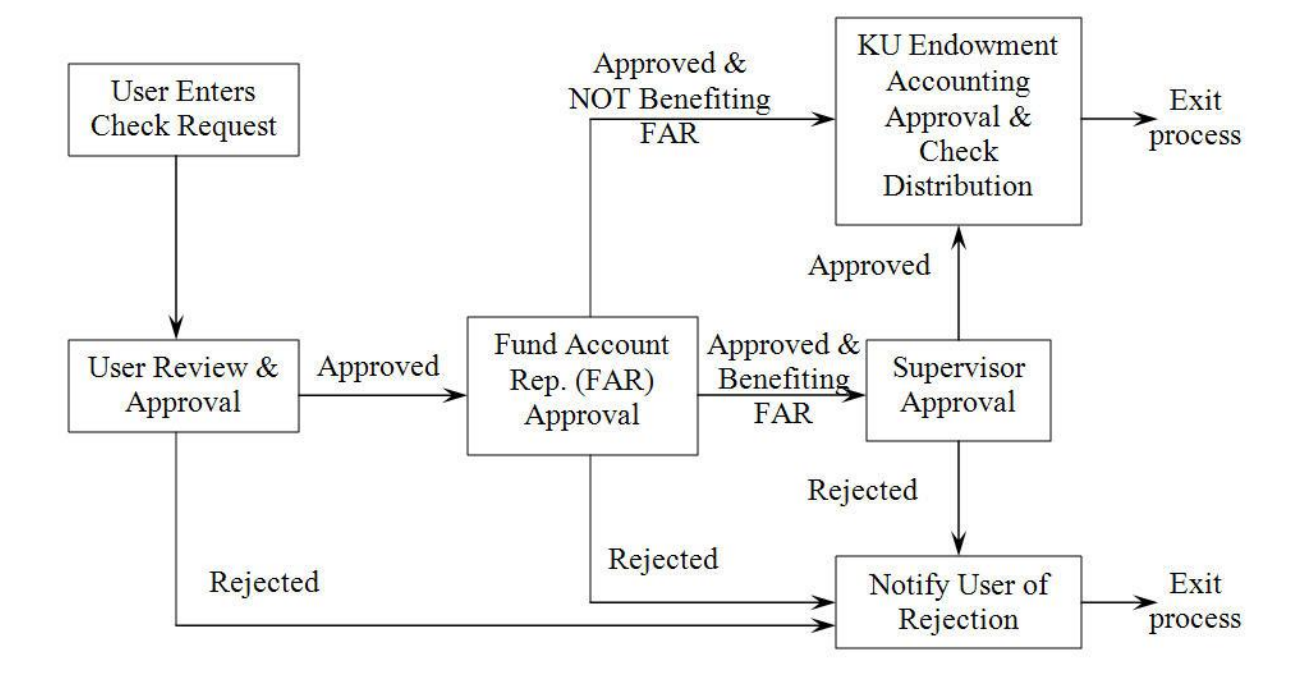

## **Check Request Flow Diagram**

The form is user-friendly and relatively straight forward. It contains much of what is currently entered on check requests, but with the help of drop-downs and data verification.

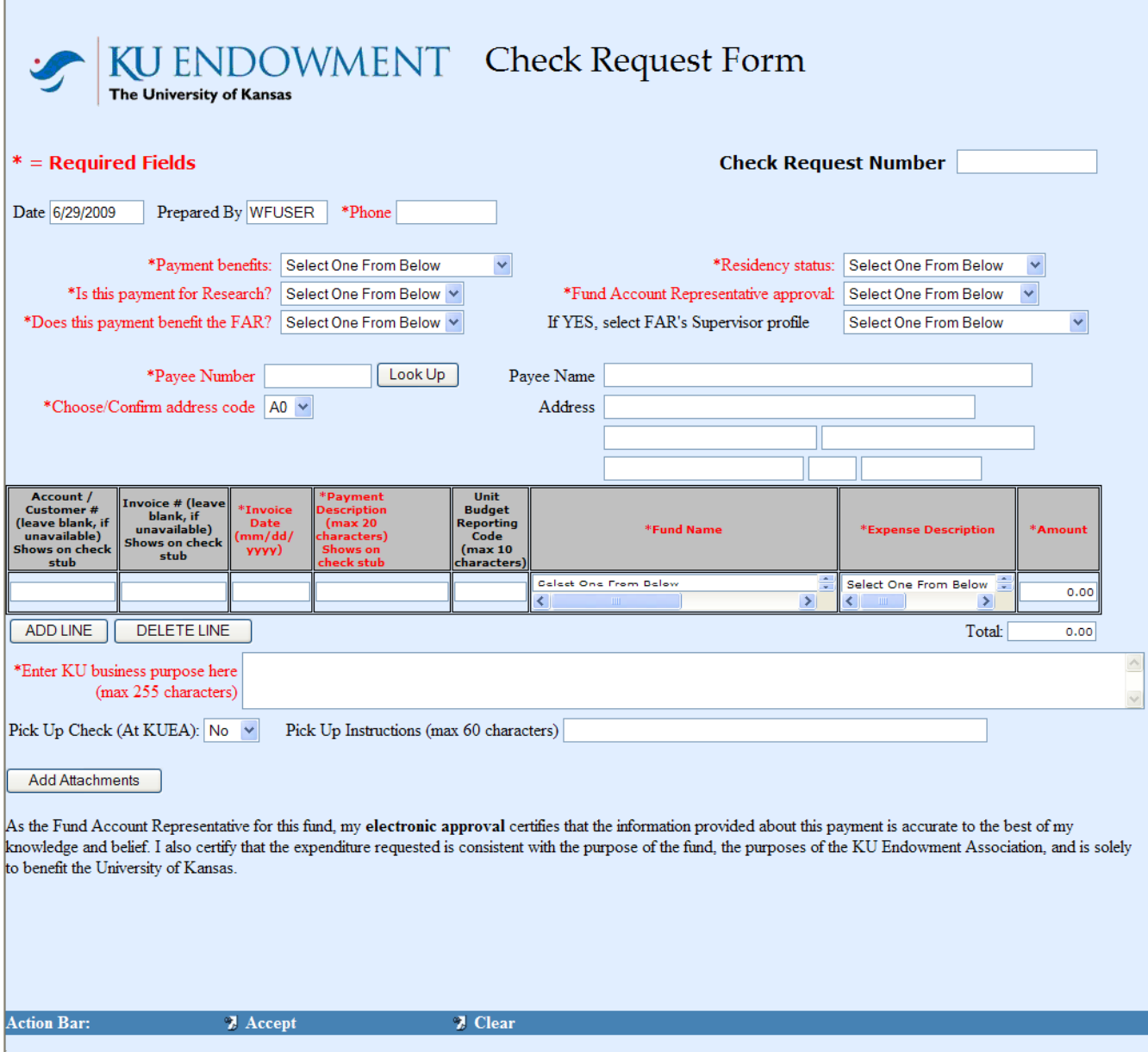

If you wish to start using the Workflow Electronic Check Request process, please contact Teresa Mock at 832-7302.